## **HOW TO CHECK YOUR GRADE**

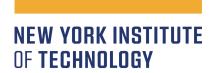

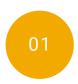

## LOG INTO MY.NYIT PORTAL

To log-in to the portal, click or scan this QR code & select "Sign In" under "Current Students".

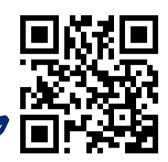

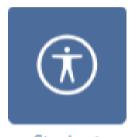

Student Service HUB

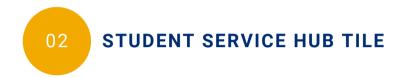

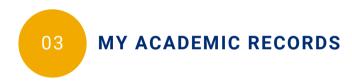

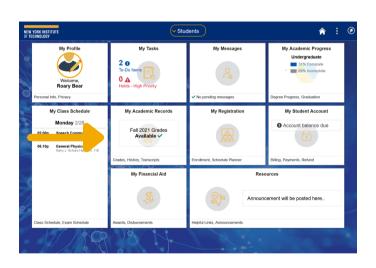

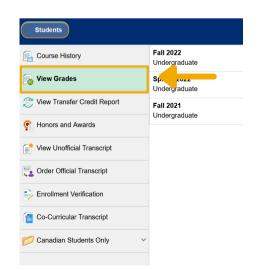

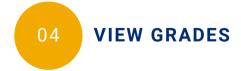

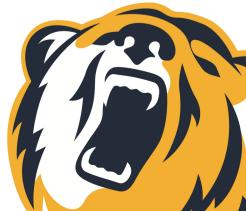